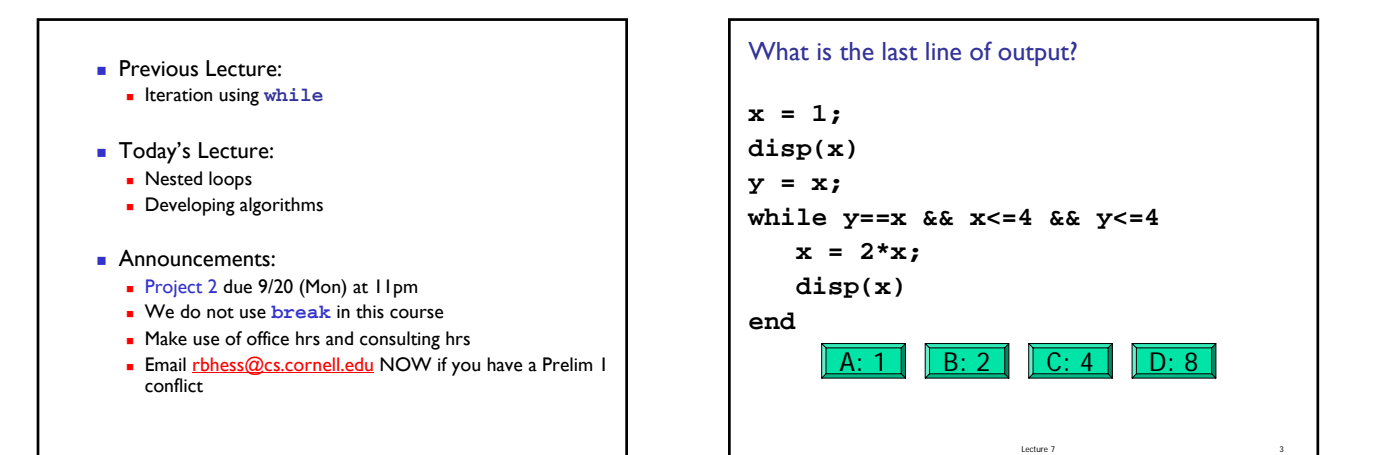

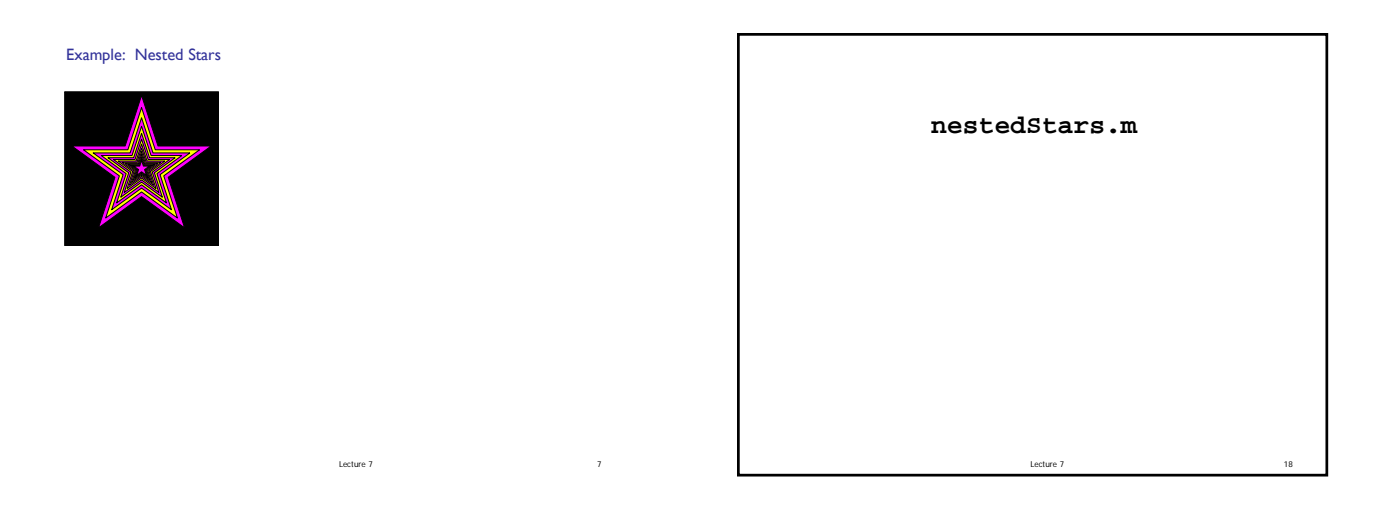

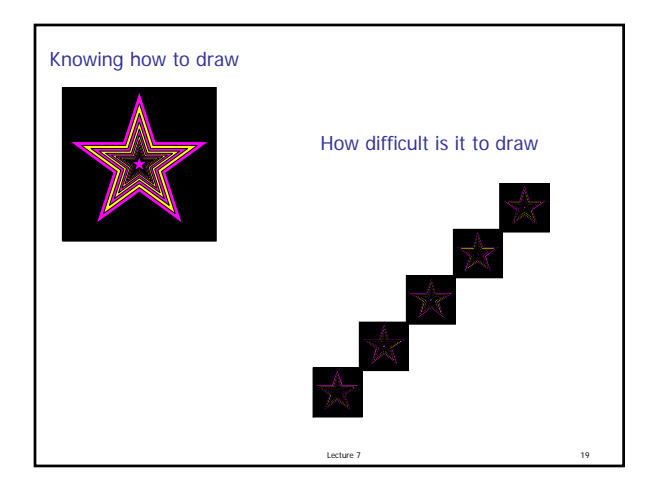

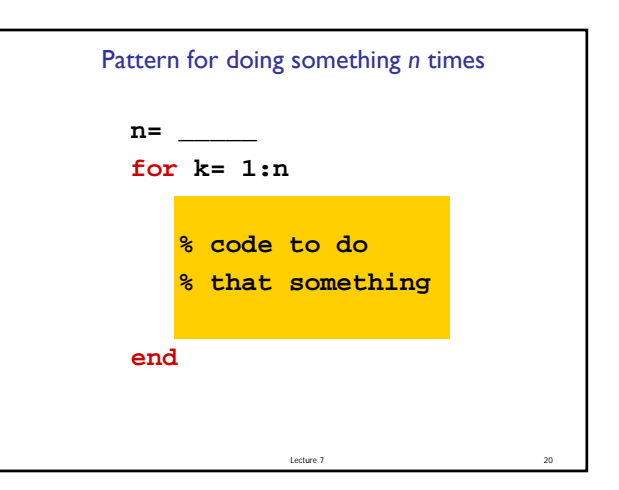

```
Lecture 7
x= 0; y= 0; % figure centered at (0,0)
s= 2.1; % side length of square
DrawRect(x-s/2,y-s/2,s,s,'k')
r= 1; k= 1;
while r > 0.1 %r still big
   % draw a star
   if rem(k,2)==1 %odd number
     DrawStar(x,y,r,'m') %magenta
   else
     DrawStar(x,y,r,'y') %yellow
   end
   % reduce r
  r= r/1.2;
  k= k + 1;
end
```
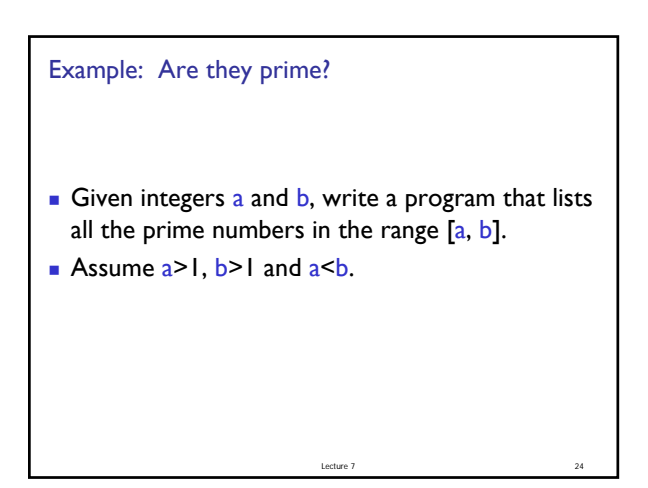

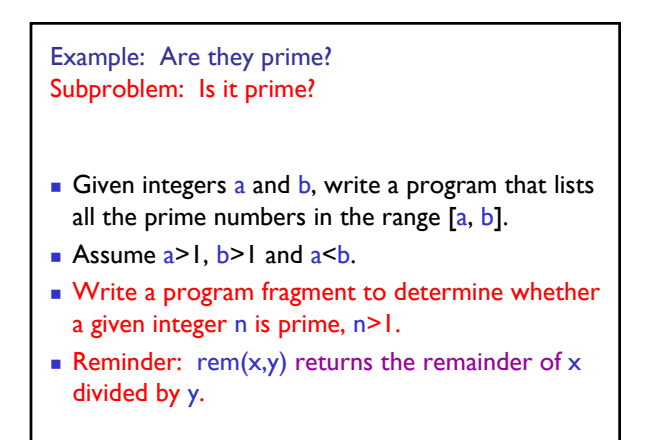

Lecture 7

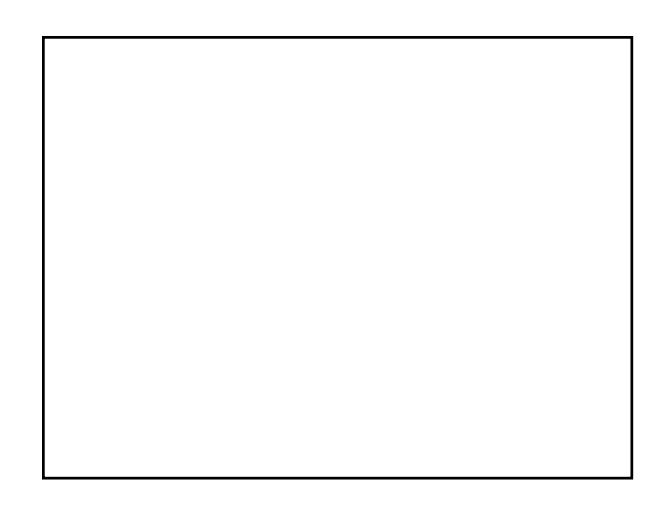

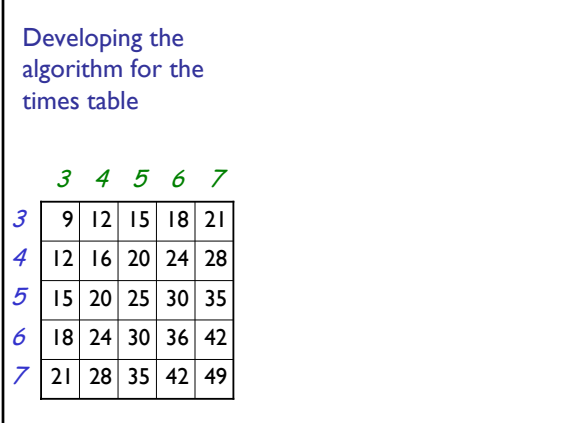

**disp('Show the times table for specified range') lo= input('What is the lower bound? '); hi= input('What is the upper bound? ');**

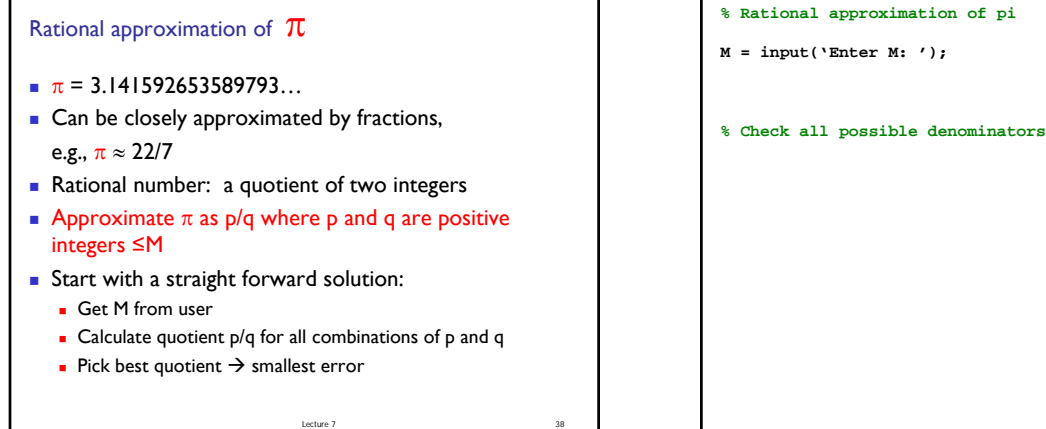

Lecture 7 48

Lecture 7 52

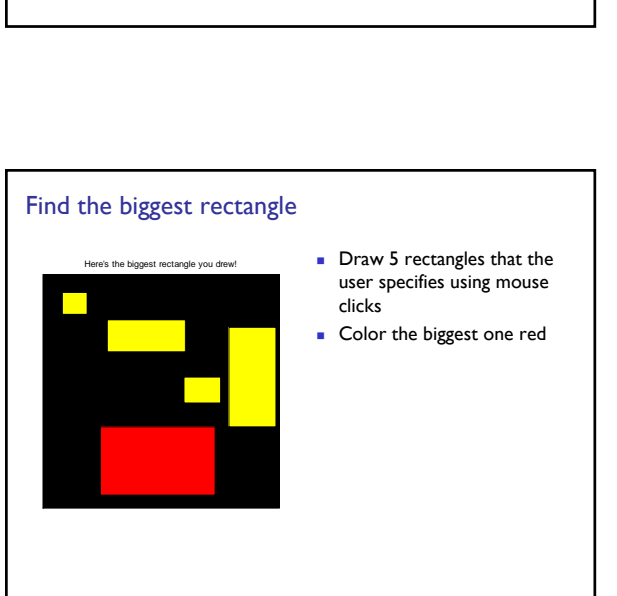

Lecture 7 50

Lecture 7 54

## See Eg3\_1 and FasterEg3\_1 in the book **for a = 1:n disp('alpha') for b = 1:m disp('beta') end end** How many times are "alpha" and "beta" displayed? A: n, m B: m, n n, n+m D: n, n\*m  $m<sup>*</sup>n$ , m

Analyze the program for efficiency

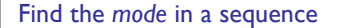

- A mode is the number in a sequence that appears the most number of times
- **Develop an algorithm for calculating the mode of a user**entered sequence that is
	- **Non-negative**
	- **Entered one-by-one in non-decreasing order**
	- **Terminated by a negative number**
- E.g., sequence 87, 92, 92, 98, 98, 98, 100 has a mode...
- Write the algorithm and then the code on your own for practice!

## The savvy programmer…

- **Exercise Learns useful programming patterns and use them** where appropriate
- **Seeks inspiration by working through test data "by** hand"
	- Asks, "What am I doing?" at each step
	- **Sets up a variable for each piece of information maintained** when working the problem by hand
- Decomposes the problem into manageable subtasks Refines the solution iteratively, solving simpler subproblems first
- **Remembers to check the problem's boundary** conditions
- Validates the solution (program) by trying it on test data